# Metadata standards for climate impact indicators for publication in the CLIPC portal

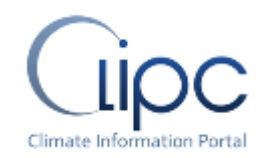

Version 1.4: 25<sup>th</sup> July 2016

## Ruth Petrie<sup>1</sup>, Milka Radojevic<sup>4</sup>, Lars Bärring<sup>2</sup>, Martin Juckes<sup>1</sup>, Andrej Mihajlovski<sup>3</sup>, Grigory Nikulin<sup>2</sup>, Christian Page<sup>4</sup>

STFC, Harwell Science Campus, UK SMHI, Rossby Centre, Sweden KNMI, De Bilt, Netherlands CERFACS, Toulouse, France

### 1. Introduction

This guideline document describes the metadata standards developed for the Climate Information Platform for Copernicus (CLIPC) climate impact indicators (CII). Within CLIPC there are three tiers of indicators: Tier 1 are climate statistics, Tier 2 are environmental impact indicators and Tier 3 are socioeconomic impact indicators. The metadata standards in this document represent the outcome of the CLIPC/IS-ENESES2 Joint Workshop on common controlled vocabularies for climate indices (February 2016).

The metadata standards presented here and referred to as CLIPC-CII-v1.4 are a first attempt to provide a metadata structure for multi-sectoral climate impact indicators. Specified in this document are the NetCDF global metadata attributes and a data reference syntax (DRS; which consists of a number of facets that describe specific attributes and provide a unique identifier for each dataset and file) for use by the CLIPC CII data producers and publishers. The correct specification of these metadata will enable data discovery, access and support data provenance (lineage) information which provides visibility to the data analytic pipeline and simplifies the tracing of errors.

All CII data must comply with the standards defined in this document to allow for facetted and free -text searching therefore ensuring data discovery via the portal.

Instructions for data producers:

- 1. **Provide indicators in a NetCDF file with one indicator per file** (auxiliary variables are permitted),
- 2. **Set the global attributes within the file** as specified in section 2 (using the appropriate template),
- 3. **Specify a filename according to the DRS** as detailed in section 3(some examples are provided),
- 4. *Check your metadata using the compliance checker at <https://climate4impact.eu/> \*\**
- 5. **Send your data to KNMI** using ftp ftp opendap.knmi.nl(contact KNMI at if you do not have a username and password )

KNMI will then use the metadata you supply within your file to publish your data to the CLIPC portal.

\*\* This service is not yet available, KNMI are developing a file compliance checker that will be available via <https://climate4impact.eu/>. You will be able to sign in with your google account, upload a file to your personal basket then at the processing section you can select the uploaded file and the checker will generate a metadata compliance report.

Section 2 of this document details the NetCDF global metadata attributes and these are fully compatible with the corresponding DRS facets. Section 3 details all the DRS facets that are required to create a unique filename and dataset identifier.

#### **Important notes the CLIPC-CII-v1.4 metadata specified in this document**

- 1. These metadata are intended as a guide for the CLIPC project and therefore are **only valid within CLIPC,** although it is hoped that future projects can make use of these metadata.
- 2. This document contains the full metadata guide that is required for the data producer and for the data publishers (KNMI and MARIS). If you are using this document only as a data producer then you need only refer to the sections that are relevant to you as detailed in the data producers guide list above.
- 3. The tables provided in this document can be accessed a[t https://docs.google.com/spreadsheets/d/1dRGC\\_s](https://docs.google.com/spreadsheets/d/1dRGC_s-rTyaKeoZ52bjy_AghOspeBKlWxcDNWcI2eZk/edit#gid=143572614)[rTyaKeoZ52bjy\\_AghOspeBKlWxcDNWcI2eZk/edit#gid=143572614](https://docs.google.com/spreadsheets/d/1dRGC_s-rTyaKeoZ52bjy_AghOspeBKlWxcDNWcI2eZk/edit#gid=143572614)

## 2. Global Attributes

The CLIPC-1.0 global metadata attributes follow the fixed structure and the pre-defined attribute names. The list of global attributes can be divided into three parts:

- 1. Knowledge discovery in a file,
- 2. Metadata of input datasets used to compute an indicator (attributes with the *invar\_*prefix),
- 3. Simple description of temporal and spatial characteristics of a given indicator.

The given conventions do not represent an attempt to create entirely new standard but to adequately adapt existing standards for purposes of the CLIPC CII. The attributes represent indeed a combination of the CF-1.6 and ACDD-1.3 conventions with auxiliary attributes often inspired by the WRCP's CORDEX and CMIP5 conventions in order to cover for provenance of input data and ensure direct mapping with DRS facets.

#### **Instructions to set the global attributes:**

- Insert the whole list of Attribute Names from Table 1 (**mandatory**) to your NetCDF file.
- Associate value to the attribute names. Leave empty field '' '' if not applicable for your data.
- Attribute values should be clear and concise.

The following table details all the NetCDF global attributes:

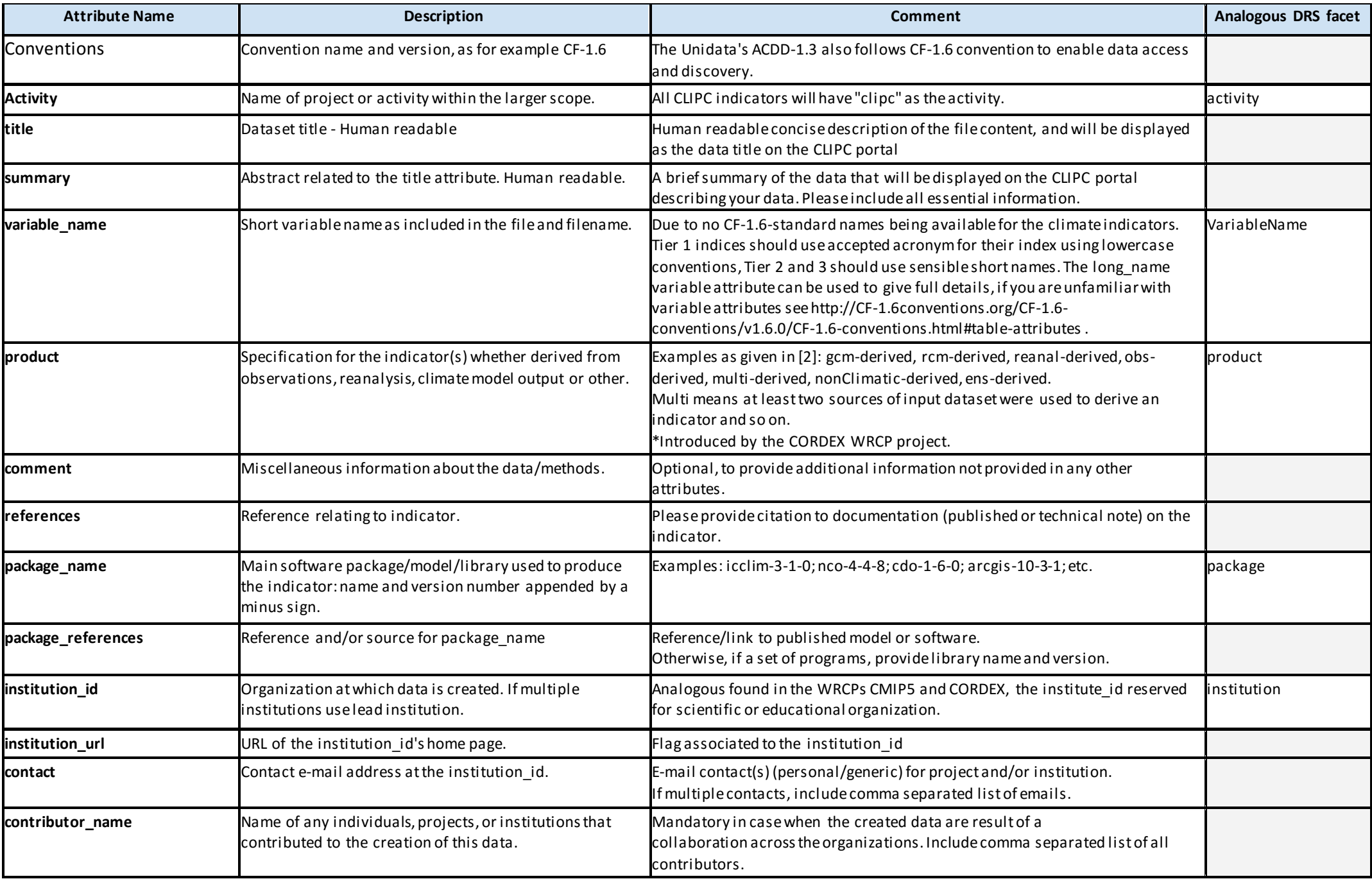

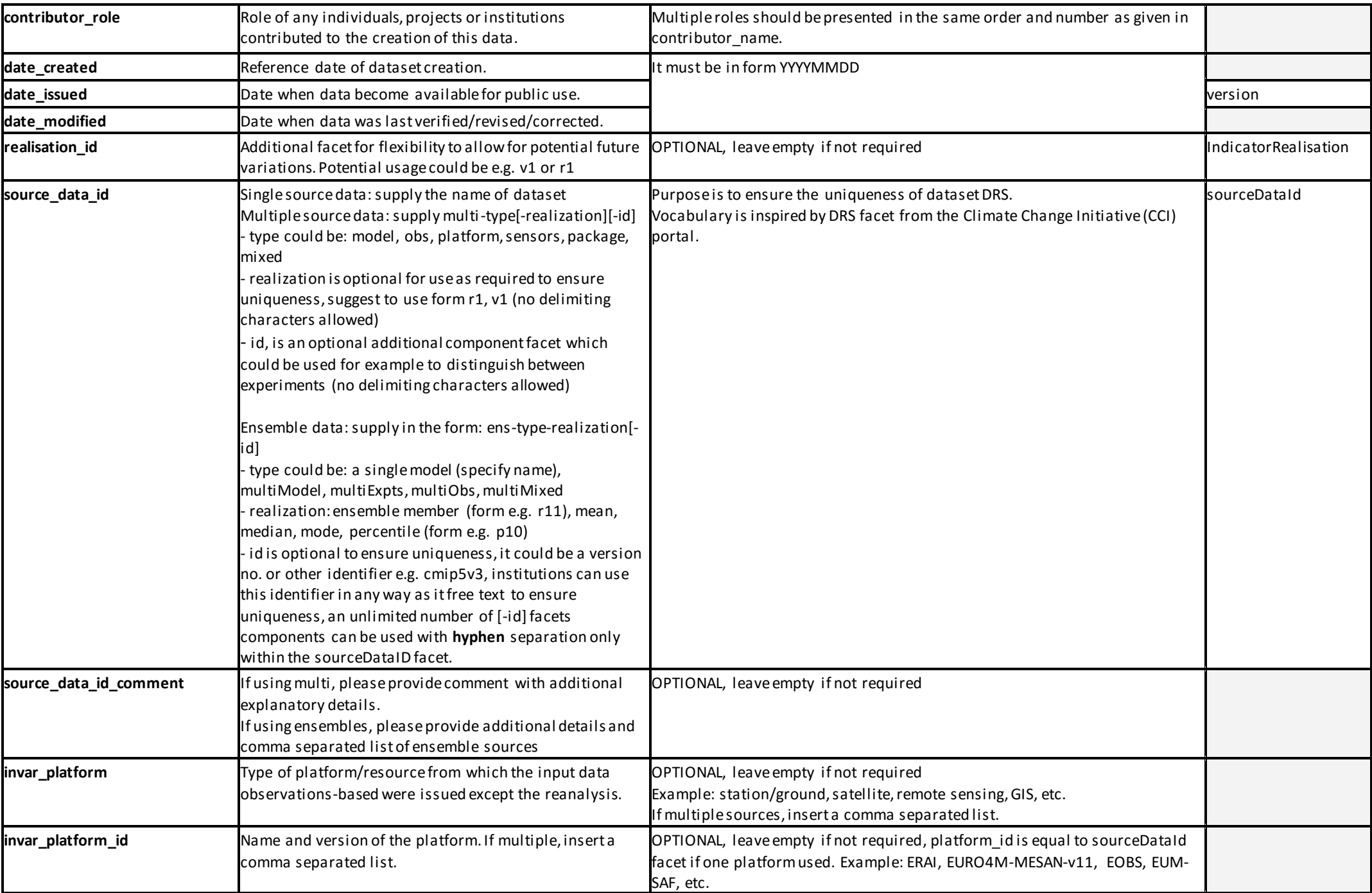

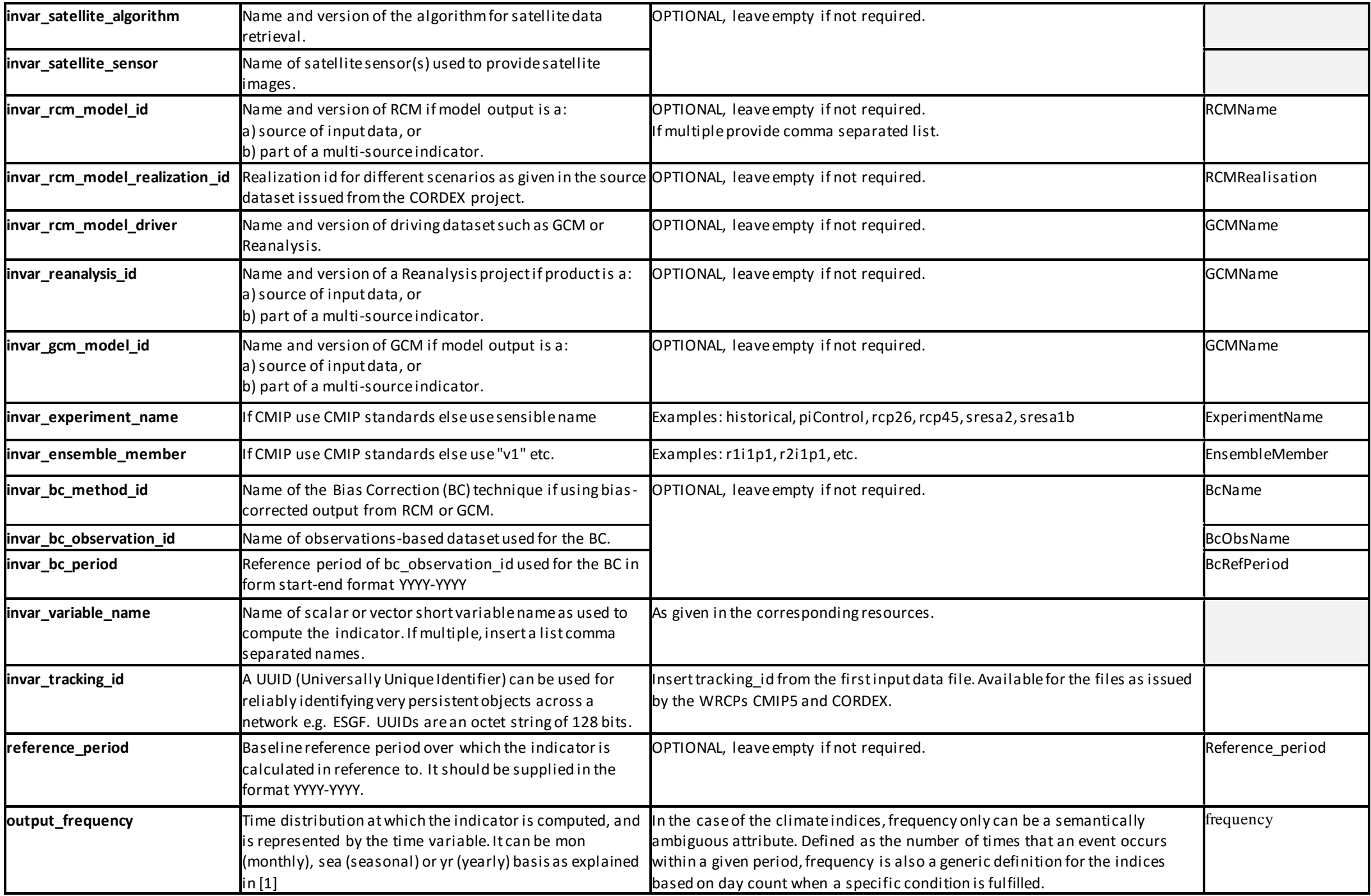

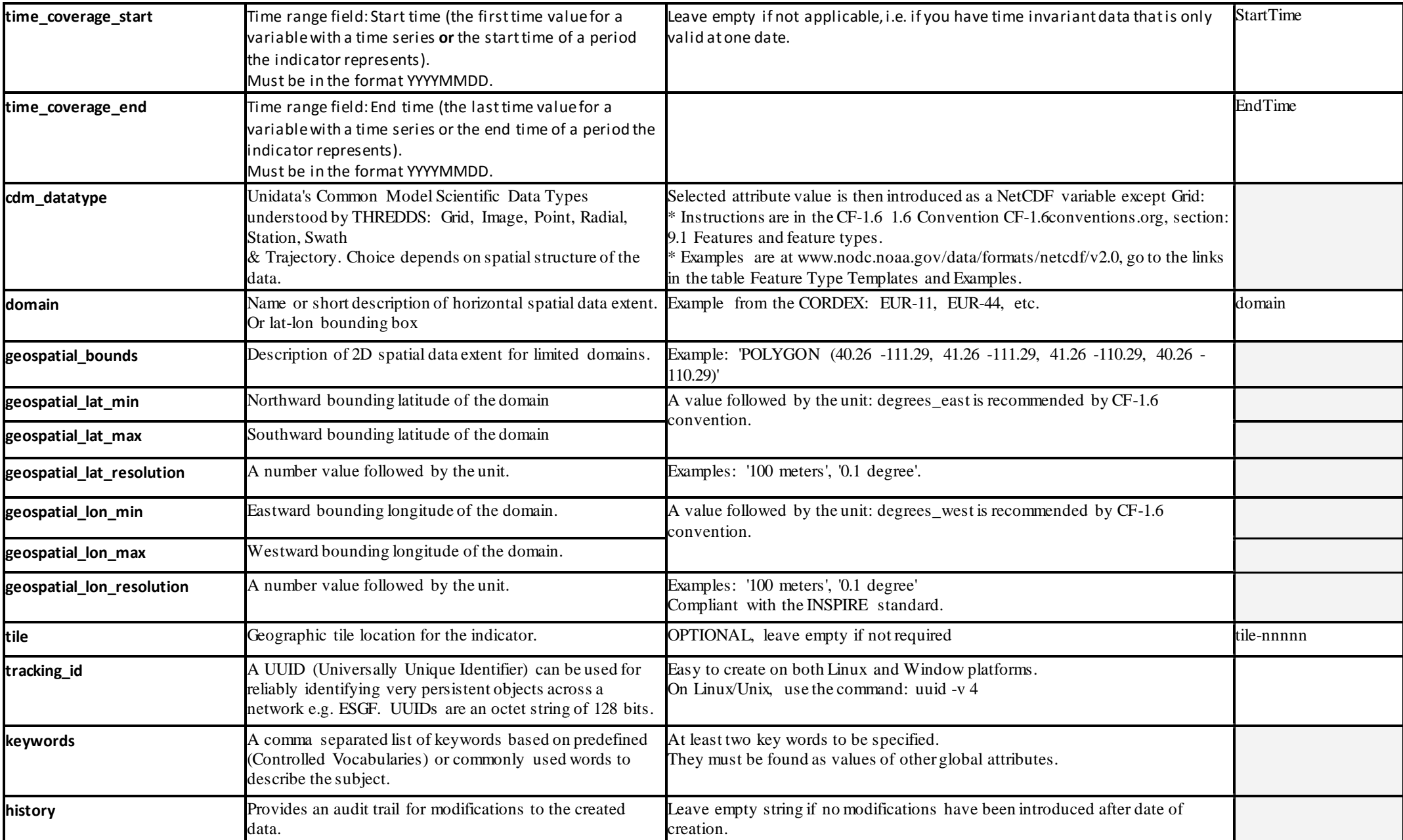

Table 1. The structure of the CLIPC Global Metadata Attributes for the climate change impact indicators (CII) as given in the NetCDF or ASCII formatted files. The table is also available in a spreadsheet format available at: [https://docs.google.com/spreadsheets/d/1dRGC\\_s-rTyaKeoZ52bjy\\_AghOspeBKlWxcDNWcI2eZk/edit#gid=143572614](https://docs.google.com/spreadsheets/d/1dRGC_s-rTyaKeoZ52bjy_AghOspeBKlWxcDNWcI2eZk/edit#gid=143572614)

### 2.1 CLIPC global attributes: examples

Two examples (Tier 2 and Tier 1) of the NetCDF global attributes are given. Hence, the corresponding filenames were created according to the DRS facets mapped to the corresponding values of the global attributes.

2.1.1 Global attributes for a tier 2 CCI: Growing Season Index for olives (GSI)

#### ncdump -h **gsi\_nco-4-4-8\_CERFACS\_multi-platform-tier2v1\_day\_19890101-20101231.nc**

```
:Conventions = "CLIPC-1.0" ;
:activity = "clipc" ;
:title = "Growing Season Index for olives in Mediterranean basin" ;
:summary = "The GSI after Orlandi et al. (2013) is an indicator describing the combined effect of key climatic factors on the olive 
phenological development in the Mediterranean basin. The annual cycle of a 21-day moving average of the single daily GSI 
represents the olive growing season curve and follows a bimodal distribution." ;
:variable_name = "gsi" ;
:product = "obs_derived" ;
:comment = "Original approach has been adapted to fit a structured fine-resolution grid of input data. At altitudes above 800 m 
and over water surfaces, the indicator is set to missing value." ;
:references = "Orlandi et al., 2013: Climatic indices in the interpretation of the phenological phases of the olive in mediterranean 
areas during its biological cycle. Climatic Change, 116:262-284. DOI:10.1007/s10584-012-0474-9" ;
:package_name = "nco-4-4-8" ;
:package_references = "nco.sourceforge.net" ;
:institution id = "CERFACS" ;
:institution_url = "cerfacs.fr" ;
:contact = "christian.page@cerfacs.fr" ;
: contributor name = " " ;: contributor_role = " " ;
:date_created = "20160217" ;
:date_issued = "20160613" ;
:date_modified = " " ;
: realisation id = "v1" ;
: source data id = "multi-platform-tier2v1";
:source_data_id_comment = "Input datasets are issued from two sources. Air temperatur e input datasets are the regional re-
analysis EUR4M-MESAN product while surface downwelling shortwave radiation is published by EUMETSAT CM-SAF" ;
:invar_platform = "satellite" ;
:invar_platform_id = "EUMETSAT CM-SAF" ;
:invar_satellite_algorithm = " " ;
:invar_satellite_sensor = " " ;
:invar_rcm_model_id = " " ;
:invar_rcm_model_realization_id = " " ;
:invar_rcm_model_driver = " " ;
: invar_reanalysis_id = "EURO4M-MESAN_v1" ;
:invar_gcm_model_id = " " ;
:invar_experiment_name = " " ;
: invar ensemble member = " ;
:invar_bc_method_id = " " ;
:invar_bc_observation_id = " " ;
:invar_bc_period = " " ;
:invar_variable_name = "tas,tasmin,SIS" ;
: invar tracking id = " " ;:reference_period = "1989-2010" ;
:output_frequency = "day" ;
:time coverage start = " ;
:time_coverage_end = " " ;
:cdm_datatype = "Grid" ;
:domain = "EUR-05" ;
:geospatial_bounds = "Mediterranean basin bounded on the south" ;
:geospatial_lat_min = " " ;
:geospatial_lat_max = "47.5 degrees_north" ;
:geospatial_lat_resolution = "0.05 degrees" ;
:geospatial_lon_min = "-12.5022 degrees_east" ;
```

```
:geospatial_lon_max = "42.7446 degrees_east" ;
: geospatial lon resolution = "0.05 degrees" ;
:tile = " ";
:tracking_id = "e38c163b-ab47-4cf8-b4d0-9fd8428d90ef" ;
:keywords = "climate, mediterranean, olive, growing, season, index, Orlandi, observations, reanalysis, satellite, 0.05 degree" ;
:history = ";
}
```
#### 2.1.2 Global attributes for a tier 1 CCI: TN10p (cold nights)

### ncdump -h **tn10p\_icclim-4-1-0\_CERFACS\_SMHI-MESAN-v1\_yr\_19890101-20101231\_19890101-20101231.nc**

```
:Conventions = "CLIPC-1.0" ;
:activity = "clipc" ;
:title = "TN10p: Count of days when daily minimum of 2 m air temperature is below the 10th percentile" ;
:summary = "TN10p is a climate change index defined by the ETCCDI using the percentile-based threshold. The indicator 
measures the maximum number of cold nights during a year for a given location. To calculate the corresponding percentile with
respect to a given reference period, the bootstrap method has been applied (Zhang et al., 2005).";
:variable_name = "tn10p" ;
:product = "reanal_derived" ;
:comment = "ETCCDI stands for the joint CCl/CLIVAR/JCOMM Expert Team (ET) on Climate Change Detection and Indices." ;
:references = "Karl, T.R., N. Nicholls, and A. Ghazi, 1999: CLIVAR/GCOS/WMO workshop on indices and indicators for climate 
extremes: Workshop summary. Climatic Change, 42, 3-7 \n",
"Peterson, T.C., and Co-authors: Report on the Activities of the Working Group on Climate Change Detection and Related 
Rapporteurs 1998-2001. WMO, Rep. WCDMP-47, WMO-TD 1071, Geneve, Switzerland, 143pp. \n",
"Zhang, X., G. Hegerl, F.W. Zwiers and J. Kenyon, 2005: Avoiding Inhomogeneity in Percentile-Based Indices of Temperature 
Extremes, J. of Climate, Volume 18, 1641-1651" ;
:package_name = "icclim-4-1-0" ;
:package_references = "https://github.com/cerfacs-globc/icclim" ;
:institution_id = "CERFACS" ;
:institution_url = "cerfacs.fr" ;
:contact = "christian.page@cerfacs.fr" ;
: contributor name = " " ;:contributor_role = " " ;
:date_created = "20160417" ;
:date_issued = "20160614" ;
:date_modified = " " ;
: realisation id = "v1" ;
:source_data_id = "SMHI-MESAN-v1" ;
:source_data_id_comment = "SMHI-HIRLAM European high-resolution surface reanalysis published as a CLIPC activity." ;
: invar platform = " ";
:invar_platform_id = " " ;
:invar_satellite_algorithm = " " ;
: invar satellite sensor = " ";
:invar_rcm_model_id = " ";
:invar_rcm_model_realization_id = " " ;
:invar_rcm_model_driver = " " ;
:invar_reanalysis_id = "SMHI-MESAN" ;
:invar_gcm_model_id = " ";
:invar_experiment_name = " " ;
: invar ensemble member = " ;
: invar bc method id = " " ;:invar_bc_observation_id = " " ;
: invar bc period = " ";
: invar variable name = "tasmin" ;
:invar_tracking_id = "7be0ca35-16b3-42b3-b1fe-fe53e84c2c48" ;
:reference_period = "1989-2010" ;
:output_frequency = "yr" ;
:time_coverage_start = "19890101" ;
:time_coverage_end = "20101231" ;
:cdm_datatype = "Grid" ;
:domain = "EUR-11" ;
:geospatial_bounds = " " ;
```

```
:geospatial_lat_min = "21.98783f" ;
:geospatial_lat_max = "72.585f" ;
:geospatial_lat_resolution = "0.11 degrees" ;
:geospatial_lon_min = "-44.59386f" ;
:geospatial_lon_max = "64.96438f" ;
:geospatial_lon_resolution = "0.11 degrees" ;
:tile = " ";
:tracking_id = "23ac1fd1-2370-4295-81e8-bab1285c4b5c" ;
:keywords = "ETCCDI, climate, index, TN10P, year, cold, temperature, below, threshold, percentile, reference, bootstrap, reanalysis, 
EUR-11" ;
:history = " " ;
}
```
## 3. Data Reference Syntax (DRS)

In this section the data reference syntax (DRS) for the climate impact indicators for CLIPC are described in detail. A DRS is constructed through a list of facets that describe dataset and file attributes. The facets have a corresponding global attribute, however the usage is different, therefore there is some repetition between this section and the global attributessection. This is intentional so that each section can be understood if read independently. The aim of the DRS is to provide a unique identifier for each dataset and file.

Since climate impact indicators may be calculated from a variety of sources, either climate model data, reanalysis data, observational data, non-climatic data or from multiple sources the DRS for climate impact indicators are nontrivial to construct. Here two DRS are provided: one for indicators/indices that are solely derived from model (or reanalysis) output and one general DRS for indicators derived from observations, non-climatic information it allows for more complex indicators derived from multiple sources (models, observations or combinations) and ensembles.

For the purposes of the CLIPC project the following DRS has been agreed. All those producing, Tier 1, 2, or 3 climate impact indicators should follow the DRS conventions detailed below. **If you are using this guide as a data producer it is essential that you provide a file with one indicator that has a filename in the format as detailed below.** KNMI will use the global attributes specified in your file to generate the dataset DRS and therefore the information and examples relating to dataset DRS are for the data publishers use and for information only for the data producer.

Section 3.1 lists all the facets used to construct the filename and dataset DRS, section 3.2 details the construction of the filename and dataset DRS and section 3.3 provides some example filenames and dataset identifiers.

### 3.1 DRS Facets for CLIPC climate impact indicators

In Table 1 all the facets that are required to construct both the model-derived and general climate impact indicator filename and dataset identifiers are listed. The table indicates where facets are required or optional, either in the filename or dataset and whether the facet value is fixed or flexible. A fixed facet is one that has a fixed format, e.g. a date that must be supplied in a specific format or to be selected from the relevant controlled vocabulary, for example in this case the *product*facet may only have certain values that are specified in the table. A flexible facet can be constructed freely, though please use commonly accepted community acronyms where possible.

The facets used for model derived indicators loosely follows the DRS used in CORDEX, however the CORDEX standard is not flexible enough to cover the needs of the climate impact indicator communities, therefore some facets have been made optional or are not constrained in the same way as CORDEX (see table for full details).

Climate impact indicators that are not derived solely from model data, e.g. are derived from observations, nonclimatic information, multiple sources (models, observations or both) or ensembles should be described by the General DRS. This DRS has been adapted from the ESA Climate Change Initiative (CCI) DRS that has been developed as part of CLIPC see D5.2<sup>1</sup>.

 $\overline{a}$ 

<sup>1</sup> http://www.clipc.eu/content/content.php?htm=102

#### **IMPORTANT NOTES FOR DATA PRODUCERS**:

- If a filename facet is optional then simply omit it from your specified filename.
- Note that filenames are underscore ("\_") delimited and dataset identifiers are dot-delimited (".") therefore these are prohibited for use within a facet name. If for example if a software package has a dot delimited version (or any other character than letters, digits or hyphens) this **must**be altered, e.g. cdo v.1.6.2 becomes cdo-1-6-2.
- In the *<VariableName>*facet do not use a theme name, use the indicator acronym (Tier1) or short name if there is no acronym (Tiers 2 & 3). Also note that **only one indicator per file is permitted**, although auxiliary variables can be included in the file.
- The <*frequency>* facet is the temporal frequency of the data in the file. However, many indicators are time invariant. For a time invariant temporal resolution of output follow the CMIP5 standard [\(http://cmip](http://cmip-pcmdi.llnl.gov/cmip5/output_req.html)[pcmdi.llnl.gov/cmip5/output\\_req.html](http://cmip-pcmdi.llnl.gov/cmip5/output_req.html) p7).

If your indicator is time invariant use e.g. "monClim"or "dayAvg". If your data does still does not fit within these parameters, simply use "clim" or "avg" for time invariant output and specify details of the calculation within the comment field of the global attributes.

If you have time invariant data then within the facet <StartTime-*EndTime*>:

- You can provide the period over which your indicator is valid i.e. the averaging period in the format YYYYMMDD-YYYYMMDD or
- if your data is only valid at one specific date then only provide an end time at which your data is valid in the format YYYYMMDD
- It maybe that you include the facet <*Reference\_period*> and in some cases this may be equal to the <*StartTime-EndTime*> this is unfortunate, but necessary repetition of information.

Some variables such as growing season length have multiple and competing definitions. The definition should be given in the variable "long name" of the file, the global attribute "title". Each indicator should have individual records in the climate impact indicators database there.

- **The facet** *<reference\_period>* **is optional.** Most indicators will have a reference period from which they were calculated, however there are exceptions, if a reference period is not applicable to the indicator then leave this facet empty, see examplesin 3.3.1.1 and 3.3.1.2.
- The *<version>* facet is used in the dataset identifier it is the ESGF version **not the dataset version**. The version can be specified by the person publishing the data OR picked up as the current date by the ESGFpublisher tool. Either way, it must always have the precise form "**v<YYYYMMDD>**". If you need a dataset version use the *<IndicatorRealisation>* facet.
- **Ensembles** if you have ensemble data, you need to specify this in the <*product*> facet using the guide notes there and then in the <*sourceDataID*> you need to follow the facet name construction for ensembles.

![](_page_10_Picture_345.jpeg)

![](_page_11_Picture_176.jpeg)

 *Table 2 Climate impact indicators DRS facets*

#### 3.2. Constructing the DRS

Note that the facet names are given between angle brackets " $\leq$ ", where there are square brackets "[ ]" surrounding a facet or group of facets it denotes that these facets are optional. Optional facets should be just be ignored and left blank required facets must not be left blank (see examples).

#### **If you are a data producer you only need to provide the filename using one of the formats below.**

3.2.2 Model-derived impact indicators DRS

#### **Any climate impact indicator of any tier that is SOLEY & SINGLY derived from model data should use these DRS.**

#### **Filename:**

```
<VariableName>_<package>_<institution>_<GCMName>_<ExperimentName>_
<EnsembleMember>_[IndicatorRealisation_][<RCMName>_<RCMRealisation>_<domain>_]
[<BcName>_<BcObsName>_<BcRefPeriod>_] <frequency>_<StartTime-EndTime>_
[<Reference_period>_][tile-nnnnn].nc
```
#### **Dataset:**

```
<activity>.<product>.<package>.<institution>.<GCMName>.<ExperimentName>.
<EnsembleMember>.[<RCMName>.<RCMRealisation>.<domain>.][<BcName>.<BcObsName>.
<BcRefPeriod>.]<frequency>.[<Reference_period>.]<VariableName>.<version>
```
#### 3.2.3 General DRS

**Any climate impact indicator of any tier that is not derived solely and singly from model data should use this DRS as it covers observationally-derived, non-climatic, multi-source (models or observations) and ensembles.**

#### **Filename:**

```
<VariableName>_<package>_<institution>_<sourceDataID >_<frequency>_
<StartTime-EndTime>_[<Reference_period>_][tile-nnnnn].nc
```
#### **Dataset:**

```
<activity>.<product>.<package>.<domain>.<institution>.<sourceDataID>.<frequency>.[<
Reference_period>].<VariableName>.<version>
```
### 3.3 Example DRS usage

#### **Recall that for CLIPC you only need to provide the correct filename – KNMI will create the dataset id from information supplied in the global attributes.**

3.3.1 Model-derived indicators(indices) examples

#### 3.3.1.1 Tier-1 index from a global climate model that does not require a reference period

Filename: cdd\_icclim-4-1-2\_SMHI\_ICHEC-EC-EARTH\_historical\_r12i1p1\_yr\_19500101-20493112.nc Dataset: clipc.gcm-derived.icclim-4-1-2.SMHI.ICHEC-EC-EARTH.historical.r12i1p1.yr.cdd.v20141010

#### 3.3.1.2 Tier-1 index from a global climate model that does require a reference period

Filename: cdd\_icclim-4-1-2\_SMHI\_ICHEC-EC-EARTH\_historical\_r1i1p1\_yr\_19500101-20493112.nc Dataset: clipc.gcm-derived.icclim-4-1-2.SMHI.ICHEC-EC-EARTH.historical.r1i1p1.yr.1950-1980.cdd.v20141010

#### 3.3.1.3 Tier-1 index from a regional climate model, without bias correction or reference period

Filename: cdd icclim-4-1-2 SMHI\_ICHEC-EC-EARTH\_historical\_r1i1p1\_SMHI-RCA4\_v1\_EUR-11\_yr\_19500101-20493112.nc Dataset: clipc.rcm-derived.icclim-4-1-2.SMHI.ICHEC-EC-EARTH.historical.r1i1p1.SMHI-RCA4\_v1.EUR-11.yr.cdd.v20141010

#### 3.3.1.4 Tier-1 index from a regional climate model, with bias correction specifying bias correction reference period and the dataset reference period

Filename: cdd\_icclim-4-1-2\_SMHI\_ICHEC-EC-EARTH\_historical\_r1i1p1\_SMHI-RCA4\_v4\_EUR-11\_DBS42\_EURO4M-Mesan\_bcref-1989- 2010\_yr\_19800101-20493112\_1981-2010\_.nc Dataset: clipc.rcm-derived.icclim-4-1-2.SMHI.ICHEC-EC-EARTH.historical.r1i1p1.SMHI-RCA4.v4.EUR-11.DBS42.EURO4M-Mesan.bcref-1989- 2010.yr.1981-2010.cdd.v20141010

#### 3.3.2 General indictors examples

#### 3.3.2.1 Tier 1 indicator of Standardized Snow Pack Index with no reference period

Filename: SSPI-10 fmi-assimilation-algorithm-1-3 FMI multi-obs-01 day 19790101-20160501.nc Dataset: clipc.multi-derived.fmi-assimilation-algorithm-1-3.11W-35E-35N-72N.FMI.multi-obs-01.day.SSPI-10.v20160521

#### 3.3.2.2 Tier 1 indicator of cdd (consecutive dry days) but derived from observations with no reference period

Filename: cdd\_icclim-4-1-2\_SMHI\_EOBS10\_yr\_19790101-20160501.nc Dataset: clipc.obs-derived.icclim-4-1-2.EUR.SMHI.EOBS10.yr.cdd.v20150101

#### 3.3.2.3 Tier 2 observationally derived olives indicator

Filename: gsi\_nco-4-4-8\_CERFACS\_multi-mixed\_dayClim\_19810101-20101231\_1981-2010.nc Dataset: clipc.obs-derived.nco-4-4-8.EUR-05-Med.CERFACS.multi-mixed.dayClim.1989-2010.gsi.v20160217

#### 3.3.2.4 Tier 2 multiple-source derived storm surge flood indicator, using a regional identifier

Filename: ssfld\_R-3-1\_PIK\_multi-mixed-02\_clim\_20000101-20500101\_1980-2000\_tile-05536.nc Dataset: clipc.multi-derived.R-3-1.EUR.PIK.multi-mixed-02.clim.1980-2000.ssfld.v20140404

#### 3.3.2.5 Tier 2 multiple-source derived Moth phenology indicator, using a bounding box for region, no reference period

Filename: MothPhenology R-nlme-3-1-1-2-8 SYKE multi-model clim 20010101-20151231.nc Dataset: clipc.multi-derived.R-nlme-3-1-1-2-8.19E-32W-58N-71N.SYKE.multi-model.clim.2001-2015.MothPhenology.v20160512

#### 3.3.2.6 Tier 3 multiple-source derived potential economic damages from storm surges and sea-level rise, using a bounding box for region, valid at one time only

Filename: econdamsurge\_R-raster-2-5-6\_PIK\_multi-model-03\_clim\_20500101\_2005-2050.nc Dataset: clipc.multi-derived.R-raster-2-5-2.24E-41W-34N-71N.SYKE.multi-model-03.clim.2005-2050.econdamsurge.v20140404

**\*\* Please be aware that every effort has been made to ensure that the examples given here are correct, however there may be small errors therefore please take care when constructing your filename** 

## References

[1] CLIPC MS 19: Extended controlled vocabularies [\(http://www.clipc.eu/media/clipc/org/documents/milestones/ms19\\_drsvocabs\\_april2015\\_final.pdf](http://www.clipc.eu/media/clipc/org/documents/milestones/ms19_drsvocabs_april2015_final.pdf))

[2] CLIPC D5.2: Metadata and controlled vocabularies specification for data, quality control and uncertainties (<http://www.clipc.eu/content/content.php?htm=102>)

[3] Guidelines for Construction of CF Standard [\(http://cfconventions.org/Data/cf-standard](http://cfconventions.org/Data/cf-standard-names/docs/guidelines.html))[names/docs/guidelines.html\)](http://cfconventions.org/Data/cf-standard-names/docs/guidelines.html))

[4] NODC NetCDF Templates 1.1 [\(http://www.nodc.noaa.gov/data/formats/netcdf/v1.1/](http://www.nodc.noaa.gov/data/formats/netcdf/v1.1/))

[5] Unidata Dataset Discovery [\(http://wiki.esipfed.org/index.php/Attribute\\_Convention\\_for\\_Data\\_Discovery](http://wiki.esipfed.org/index.php/Attribute_Convention_for_Data_Discovery)).